## **Demandes**

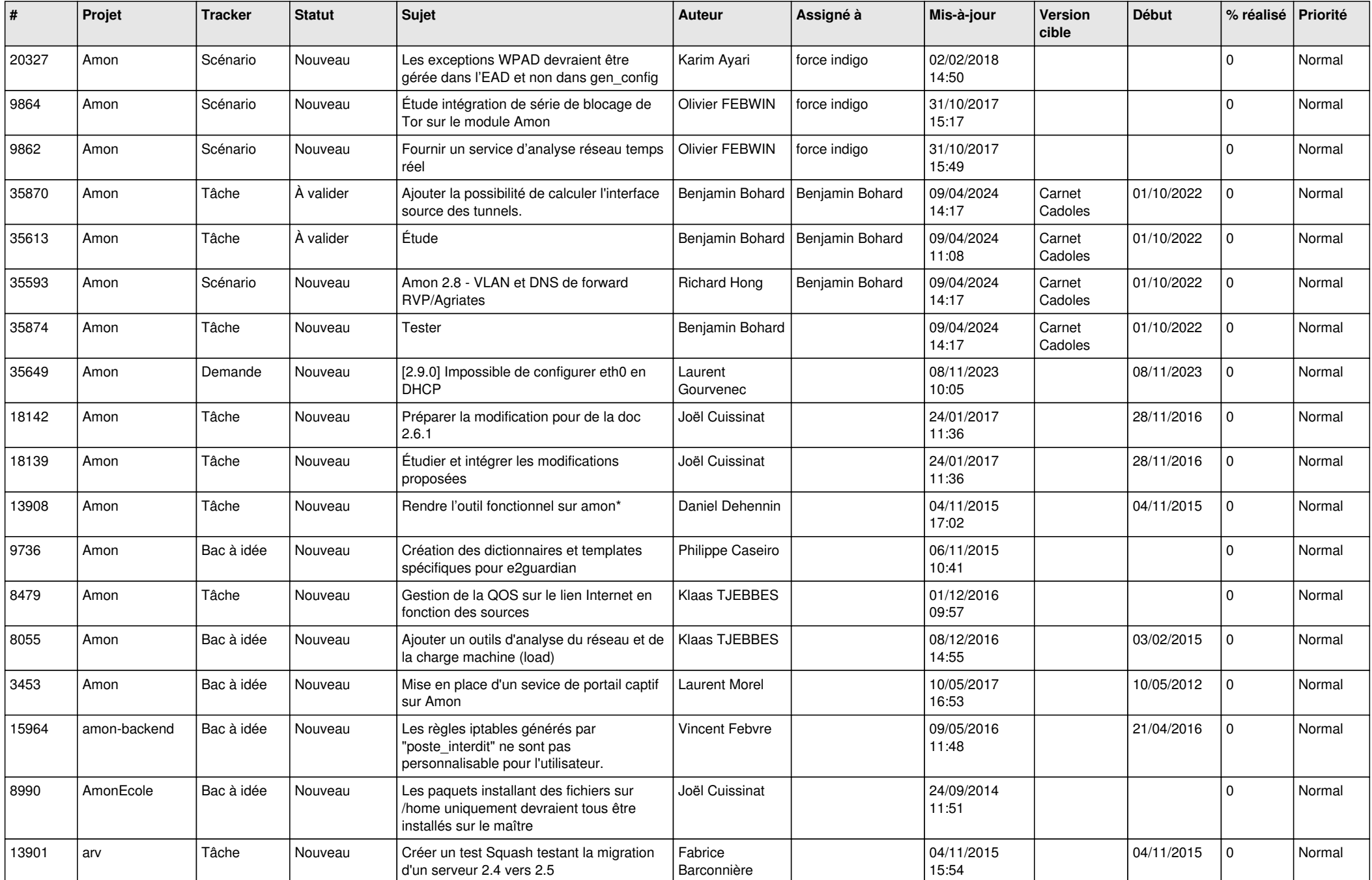

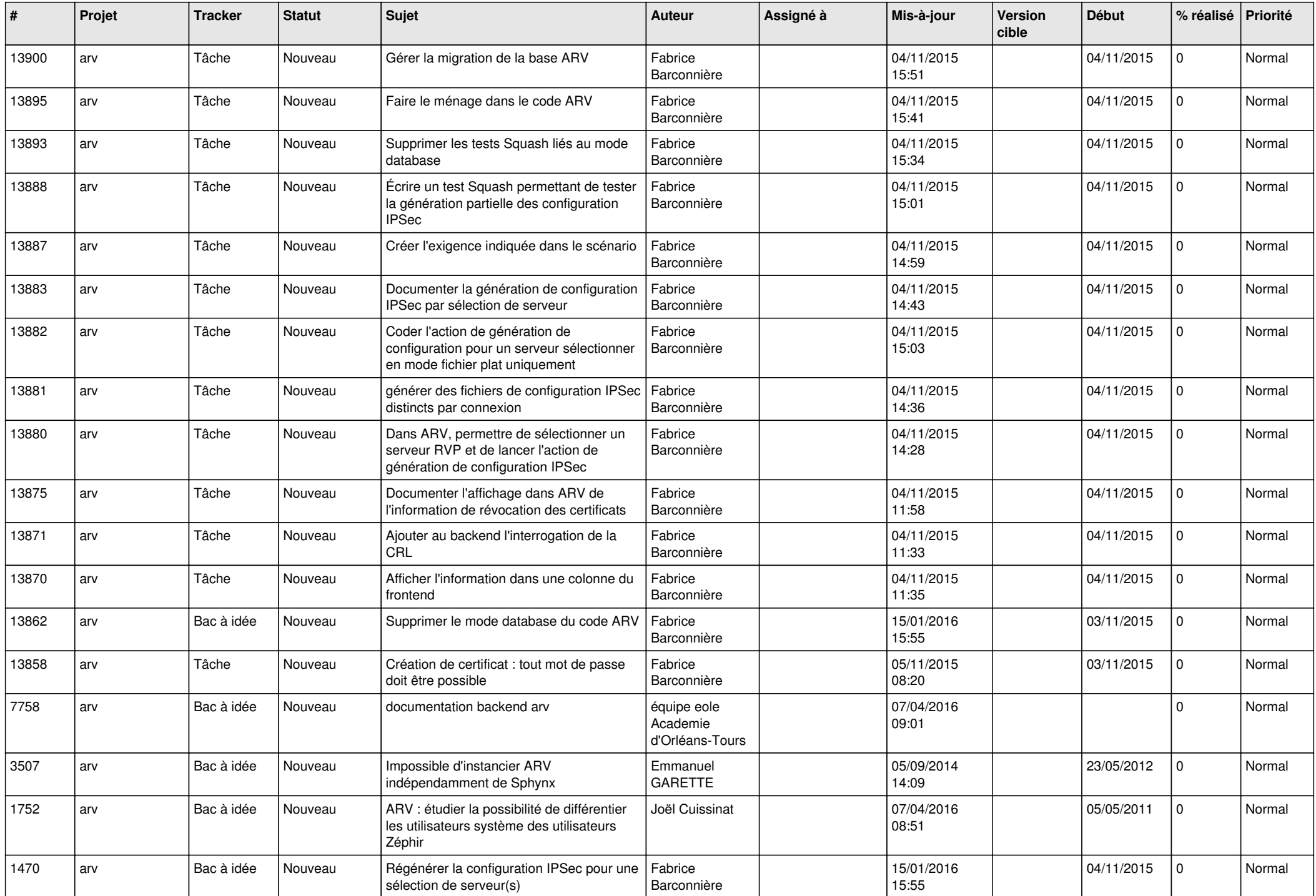

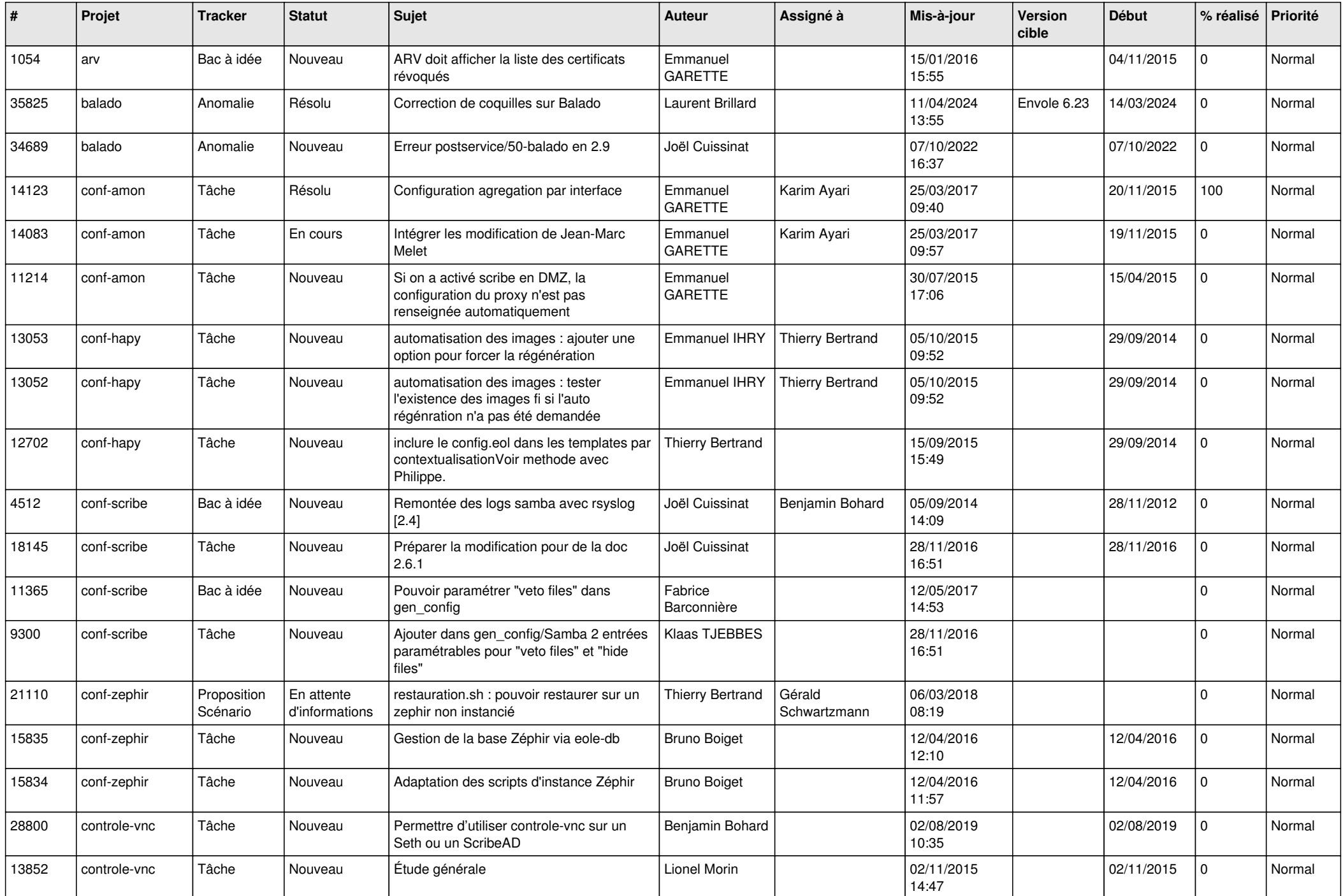

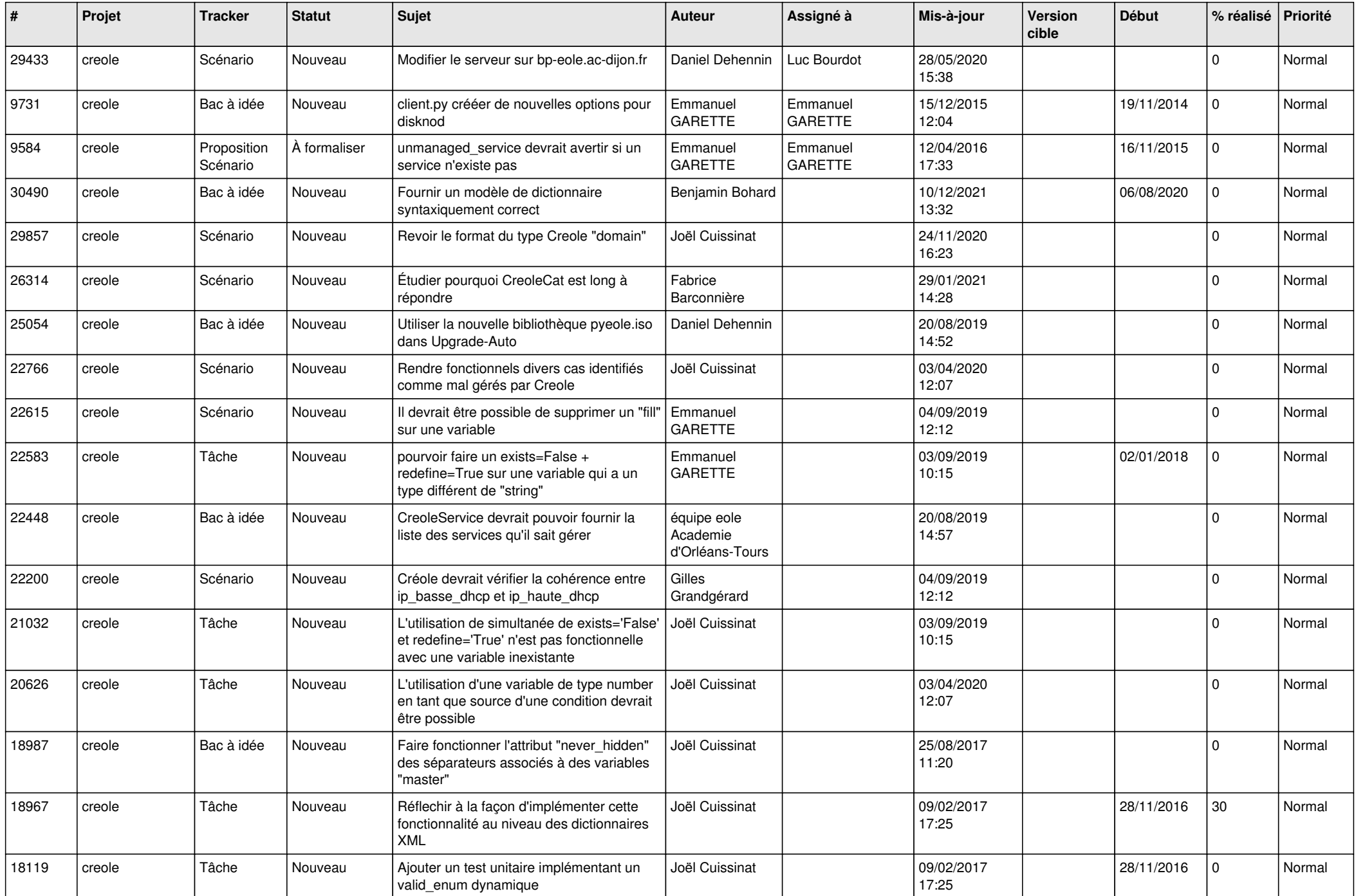

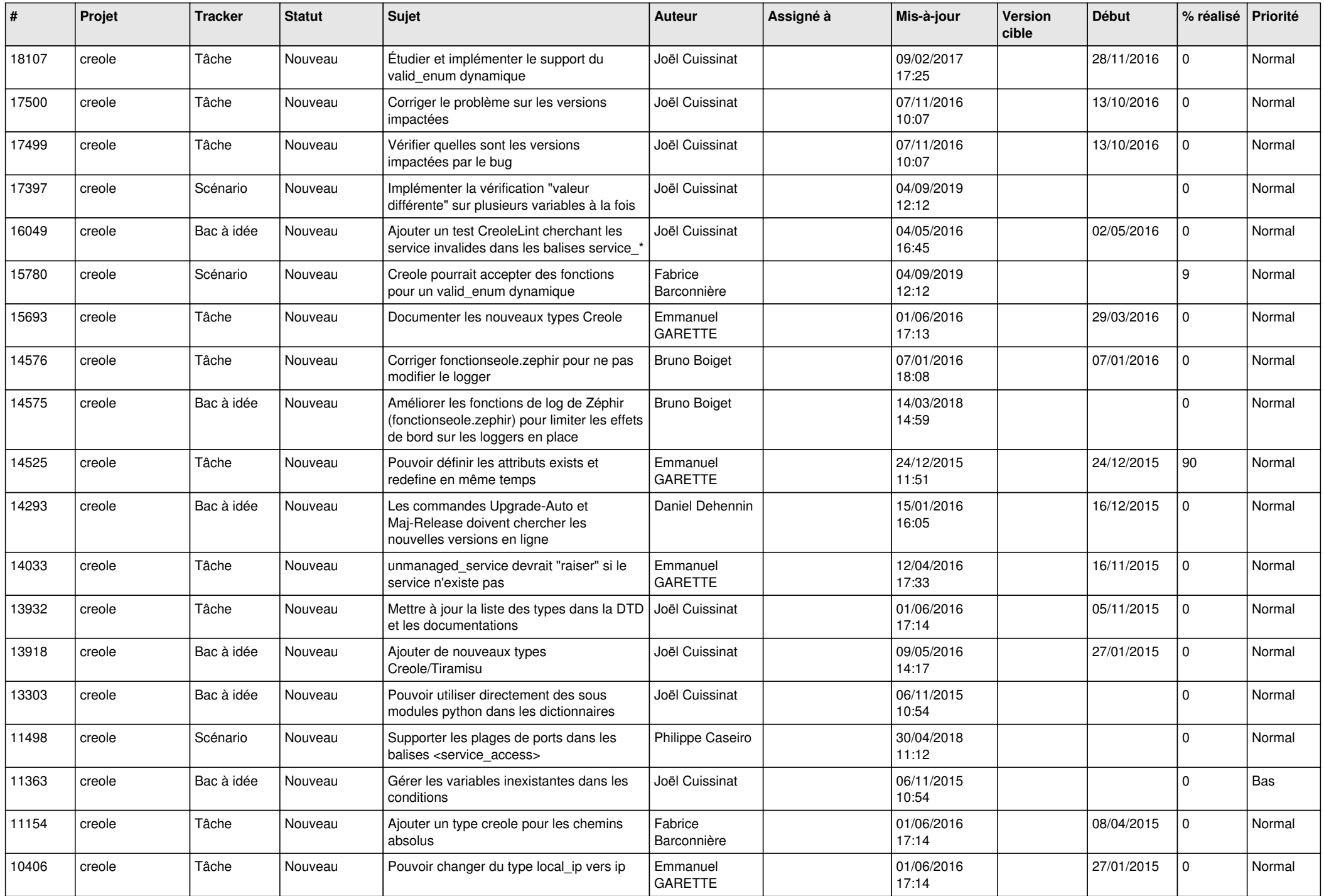

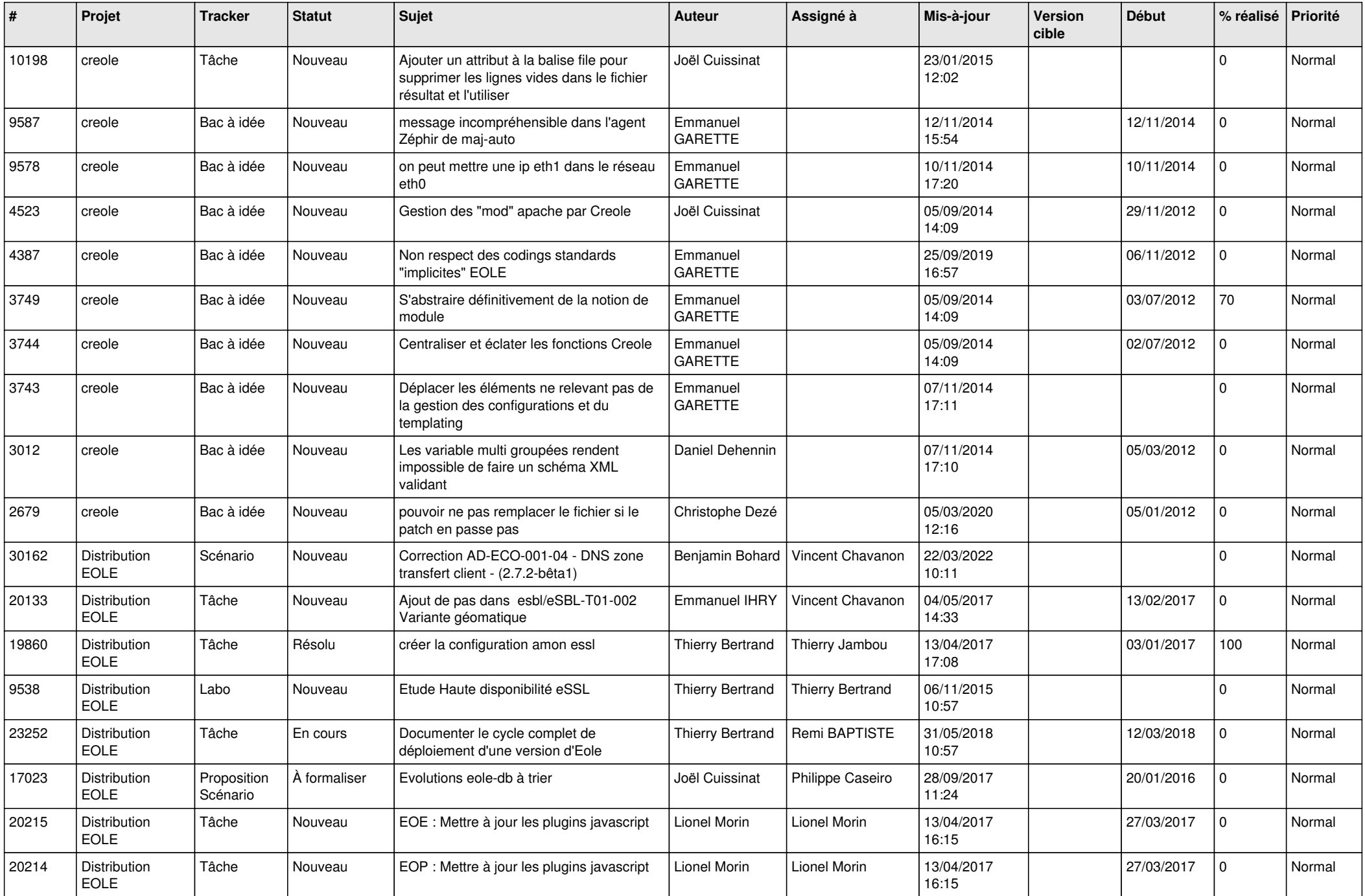

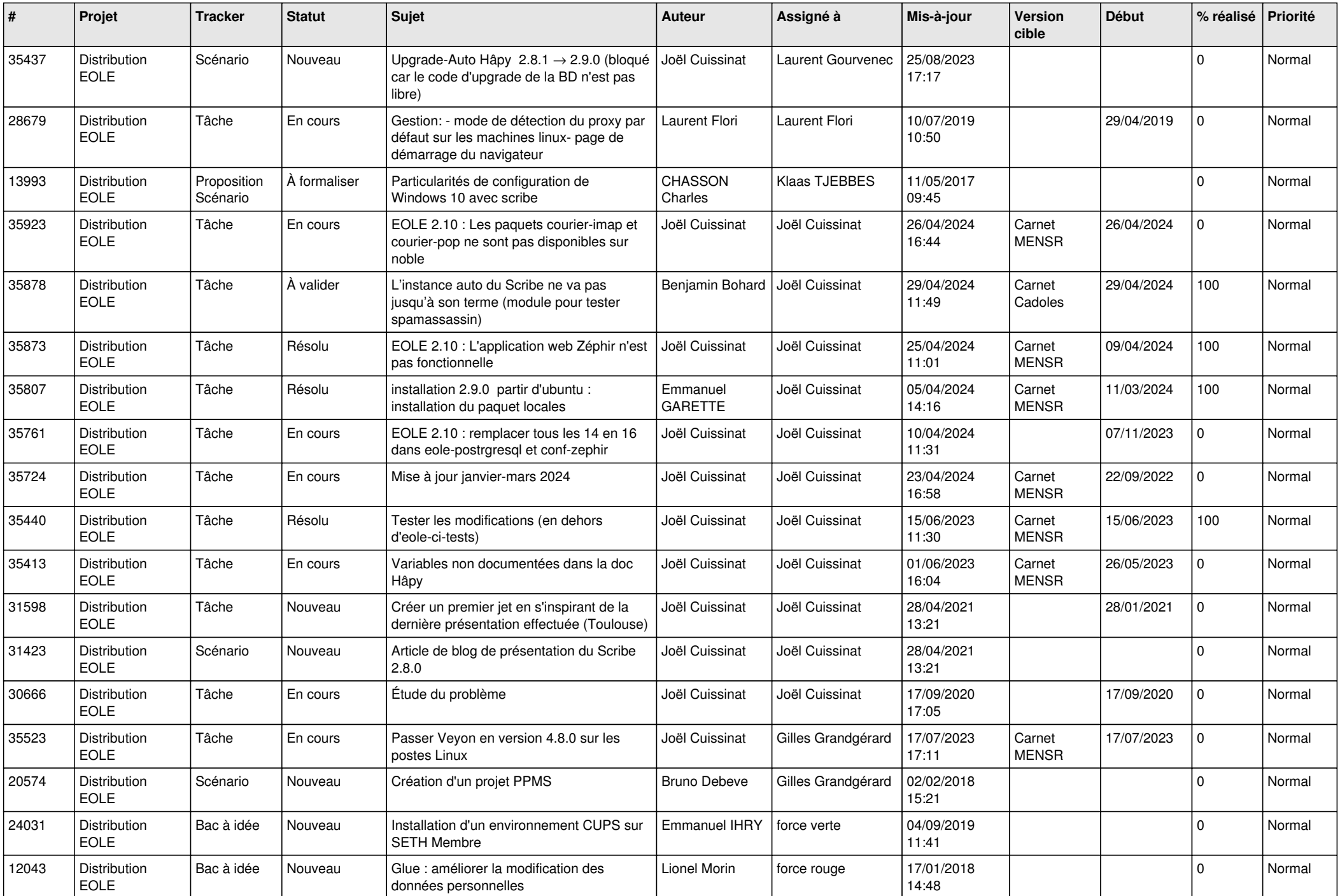

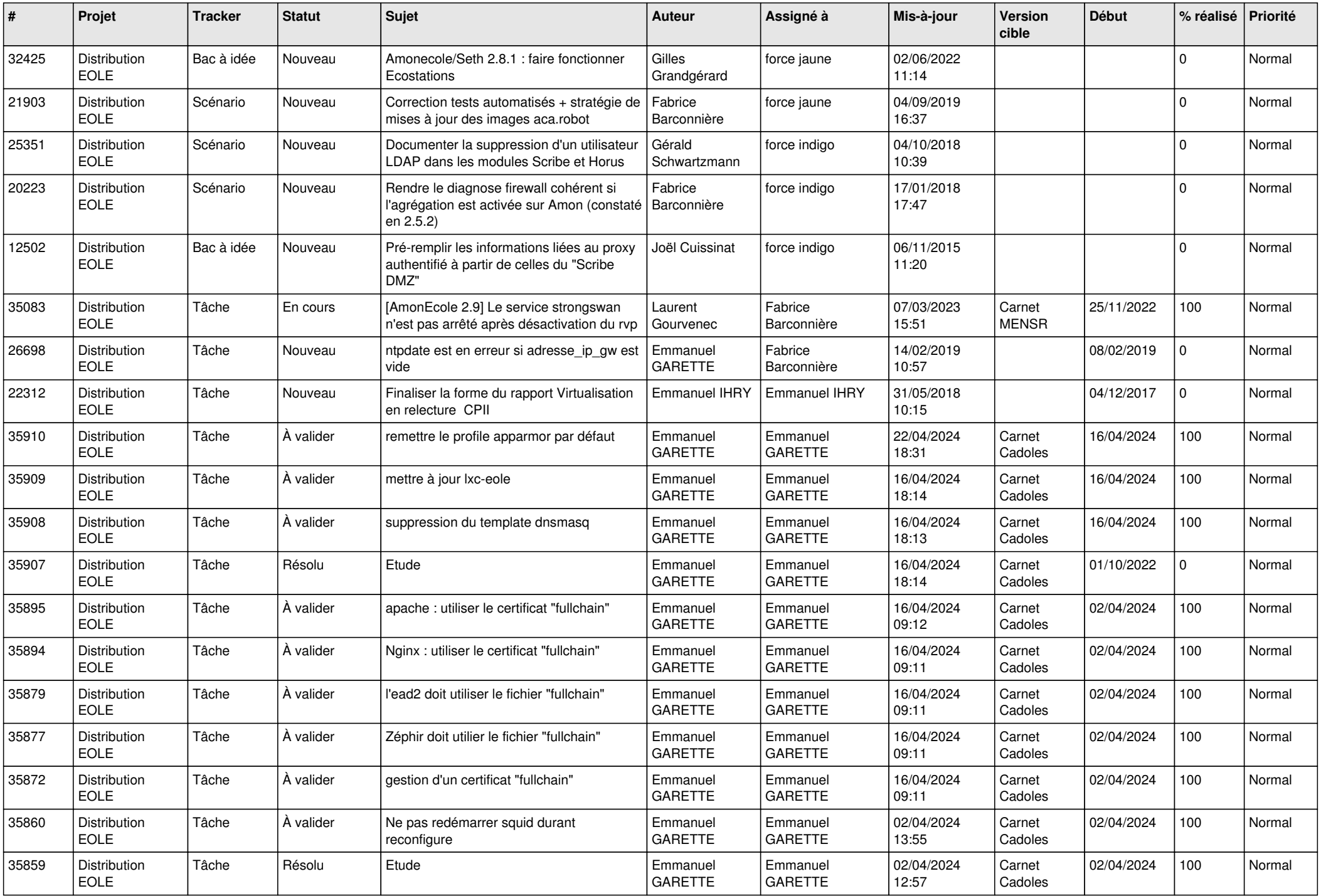

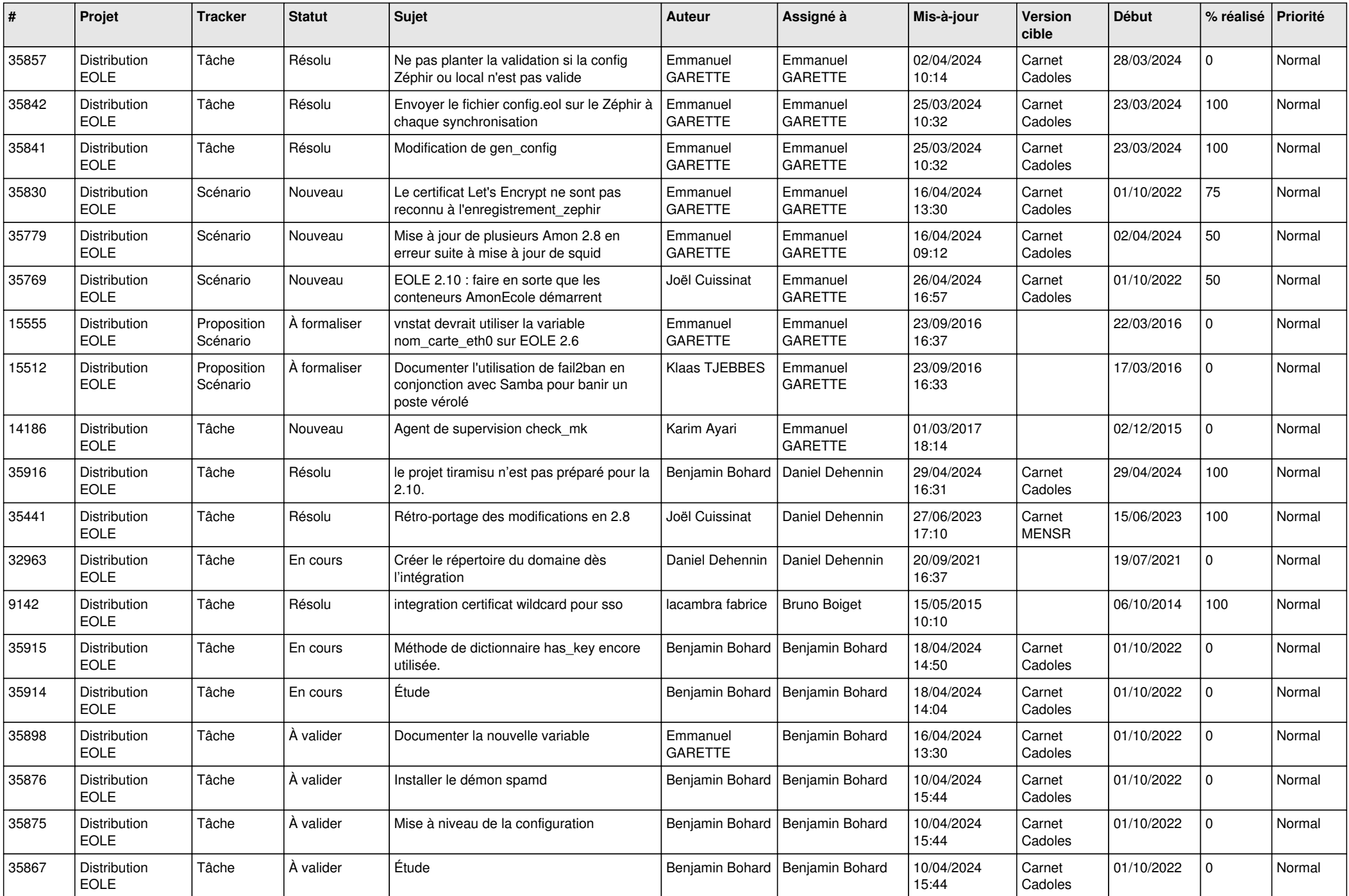

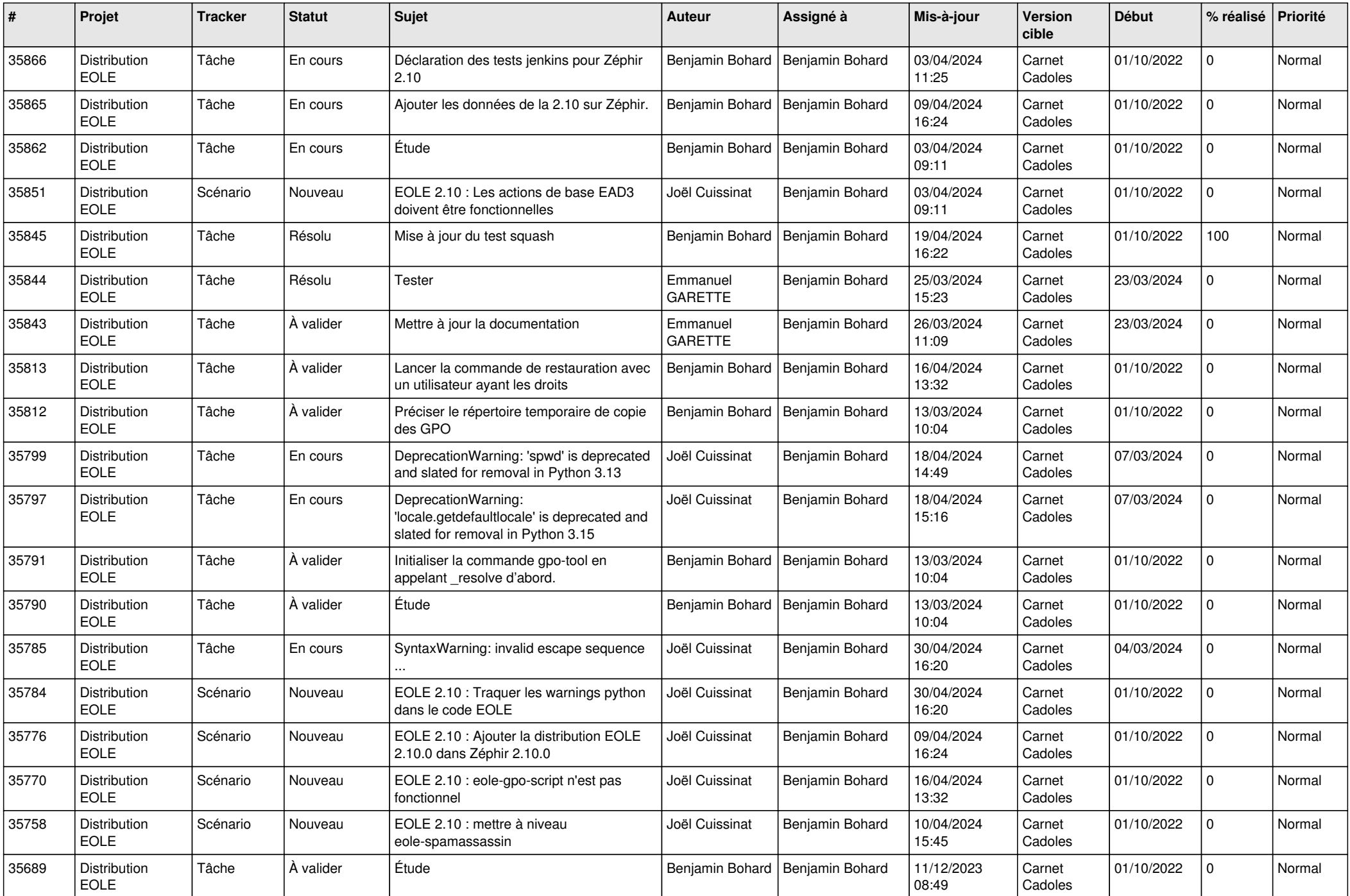

![](_page_10_Picture_732.jpeg)

![](_page_11_Picture_613.jpeg)

![](_page_12_Picture_662.jpeg)

![](_page_13_Picture_665.jpeg)

![](_page_14_Picture_651.jpeg)

![](_page_15_Picture_627.jpeg)

![](_page_16_Picture_588.jpeg)

![](_page_17_Picture_596.jpeg)

![](_page_18_Picture_637.jpeg)

![](_page_19_Picture_610.jpeg)

![](_page_20_Picture_654.jpeg)

![](_page_21_Picture_645.jpeg)

![](_page_22_Picture_644.jpeg)

![](_page_23_Picture_599.jpeg)

![](_page_24_Picture_667.jpeg)

![](_page_25_Picture_583.jpeg)

![](_page_26_Picture_632.jpeg)

![](_page_27_Picture_599.jpeg)

![](_page_28_Picture_139.jpeg)

**...**